## **Tutorial 5**

## **Solving navigation equations: Least squares and Kalman filter**

**Professors Dr. Jaume Sanz Subirana, Dr. J. M. Juan Zornoza and Dr. Adrià Rovira Garcia**

Research group of Astronomy & Geomatics (gAGE) Universitat Politècnica de Catalunya (UPC) Barcelona, Spain

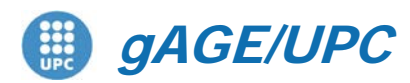

*Research group of Astronomy & Geomatics* **Technical University of Catalonia**

# **Contents**

- 1. Navigation equations Systems and Least Squares **Solution** 
	- 1.1. Exercise 1: computing receiver ENU coordinates and clock
	- 1.2. Exercise 3: computing receiver XYZ coordinates and clock
- 2. Navigation equations Systems and Kalman Filter 2.1. Exercise 3: Computing receiver coordinates and clock by Kalman filter

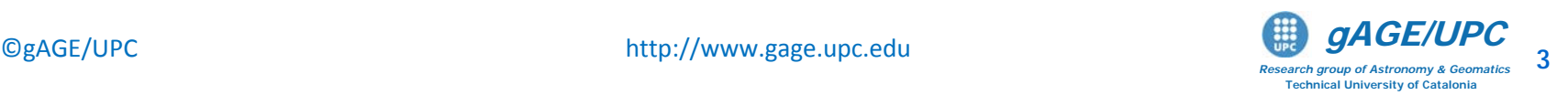

### **Navigation equations system and Least Squares solution**

### **Exercise 1:**

The measurement file **UPC11490.05O** has been collected by a receiver with fixed coordinates. Using navigation file **UPC11490.05N**, compute the **SPP solution** in static mode and check *by hand* the computation of the **Least Square solution** at time **t = 300** seconds.

Complete the next steps:

- 1.- Use gLAB to compute the prefit-residuals, elevation and azimuth of all satellites at time t=300 sec.
- 2.- Build up the navigation equations system to compute the solution in (ENU) coordinates. Solve the system with MATLAB (octave).

$$
\begin{bmatrix}\nPrefit^1 \\
Prefit^2 \\
\vdots \\
Prefit^n\n\end{bmatrix}\n=\n\begin{bmatrix}\n-\cos el^1 \sin az^1 & -\cos el^1 \cos az^1 & -\sin el^1 & 1 \\
-\cos el^2 \sin az^2 & -\cos el^2 \cos az^2 & -\sin el^2 & 1 \\
\vdots & \vdots & \ddots & \vdots \\
-\cos el^n \sin az^n & -\cos el^n \cos az^n & -\sin el^n & 1\n\end{bmatrix}\n\begin{bmatrix}\n\Delta e_{rec} \\
\Delta n_{rec} \\
\Delta u_{rec} \\
c dt_{rec}\n\end{bmatrix}
$$

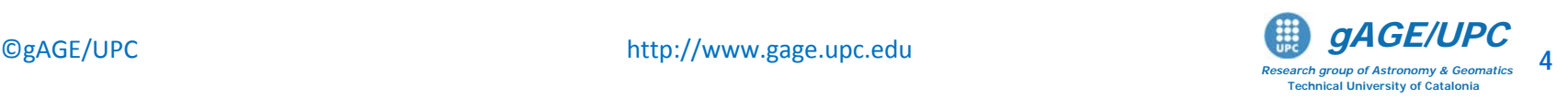

### **1.- Process the data files in de default SPP mode:**

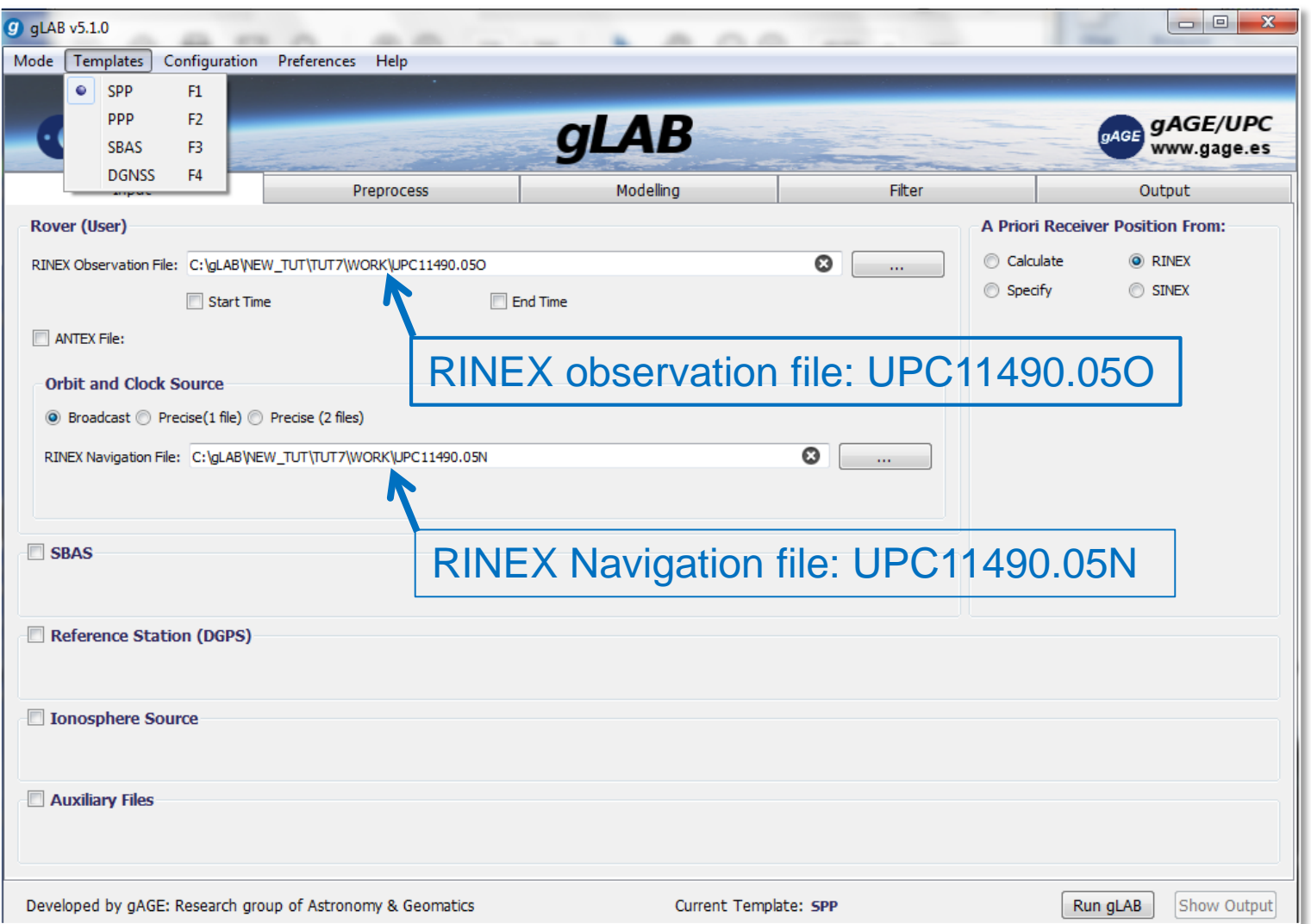

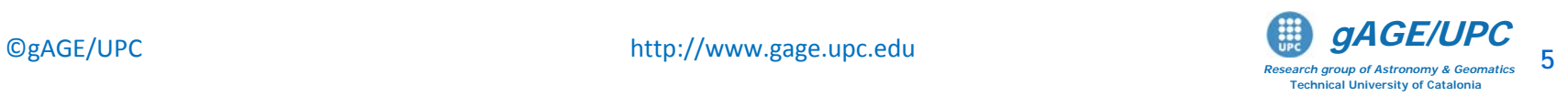

#### In the **Output** section, unselect all messages except "**print PREFIT**"

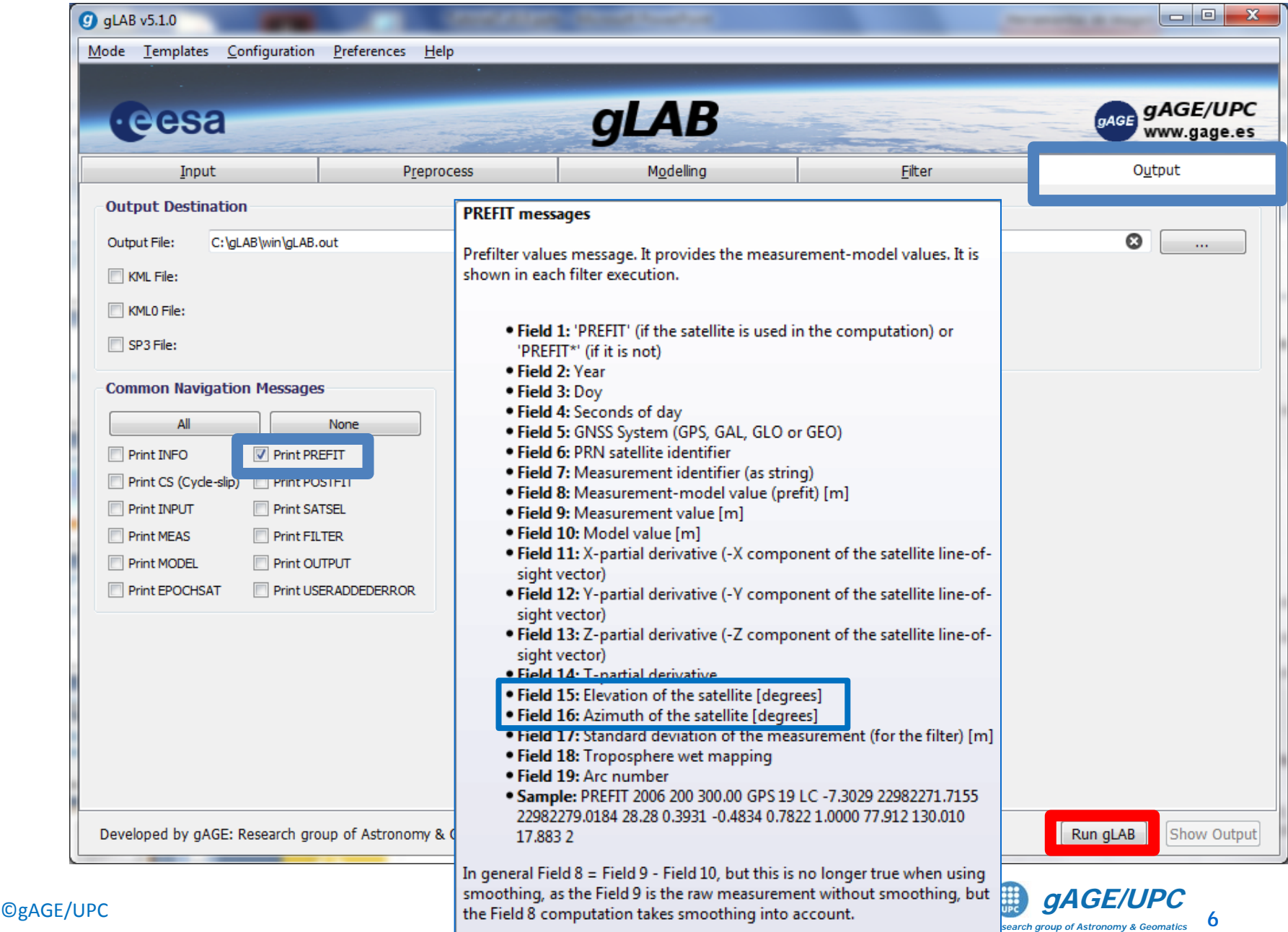

**Technical University of Catalonia**

#### **2.- Pre-fit residual vector (y) and Geometry matrix (G) generation**

2. 1. From gLAB.out file, print the pre-fit residual, the elevation and azimuth of all satellites at epoch t=300 sec:

Next "**awk**" sentence performs this selection:

**awk '{if (\$1=="PREFIT" && \$4==300) print \$6,\$8,\$15,\$16}' gLAB.out > dat**

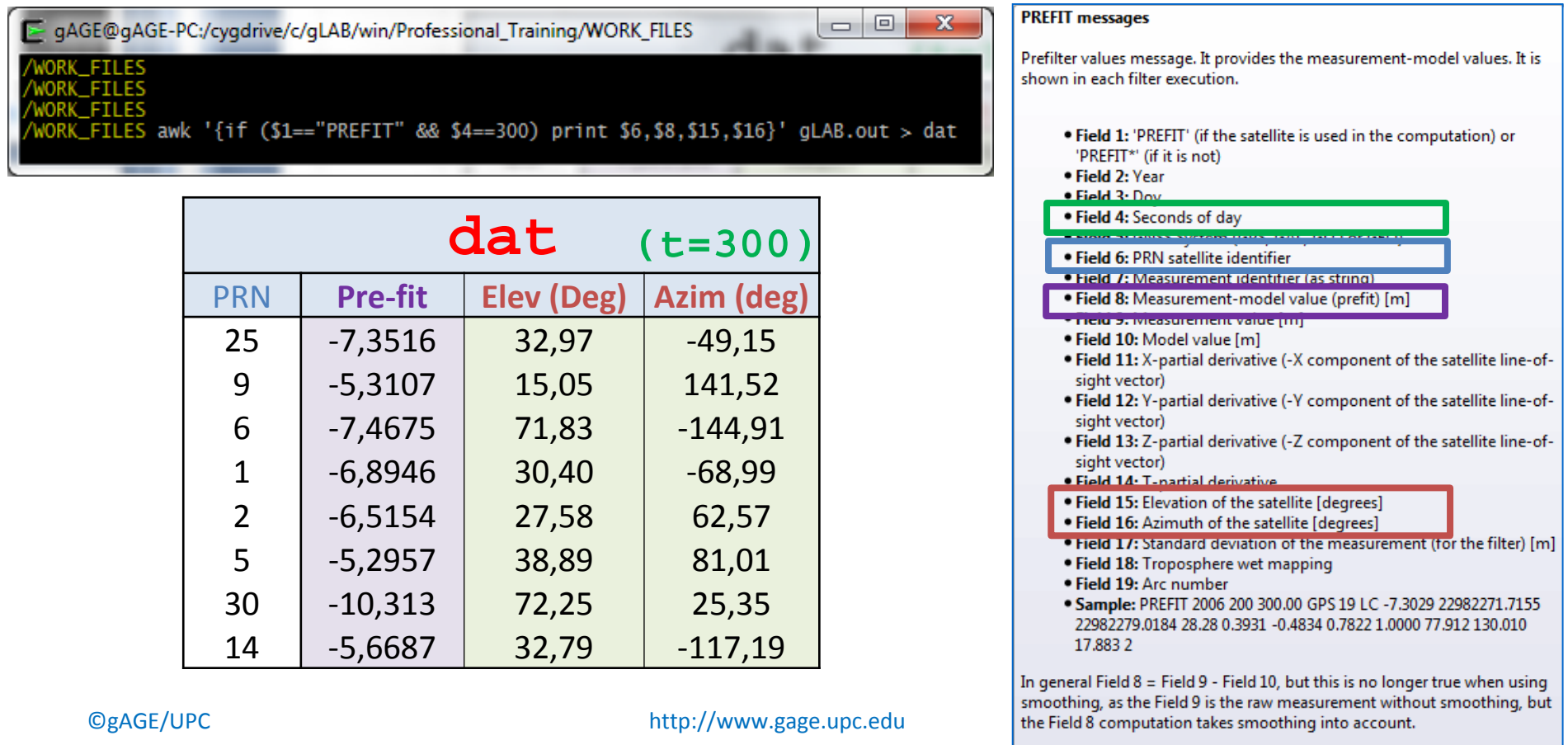

**Technical University of Catalonia**

#### **2.- Pre-fit residual vector (y) and Geometry matrix (G) generation**

2. 1. From gLAB.out file, print the pre-fit residual, the elevation and azimuth of all satellites at epoch t=300 sec:

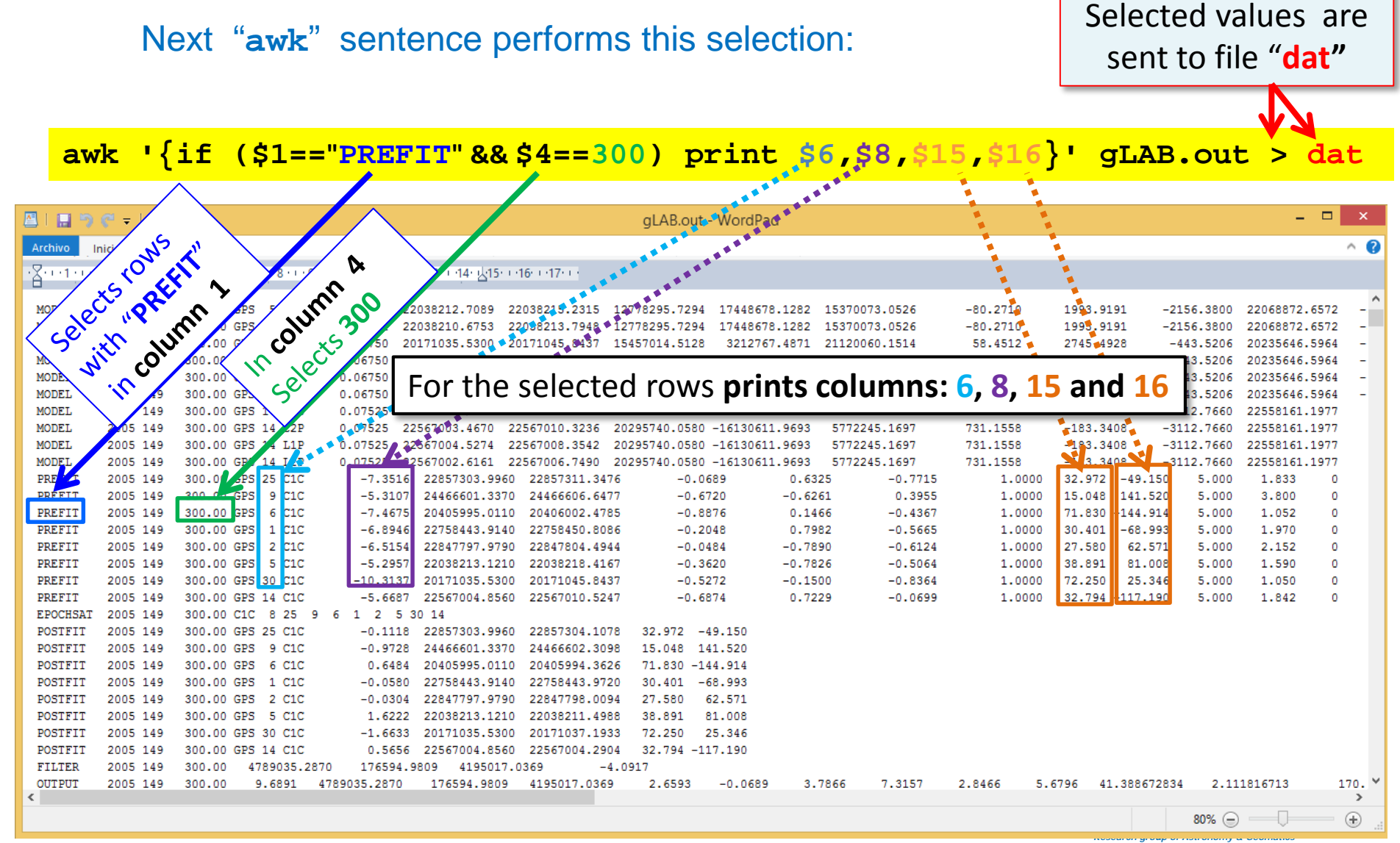

**Technical University of Catalonia**

### **2.- Pre-fit residual vector (y) and Geometry matrix (G) generation**

2.2. Using the previous "**dat**" file, build-up the navigation equations system:

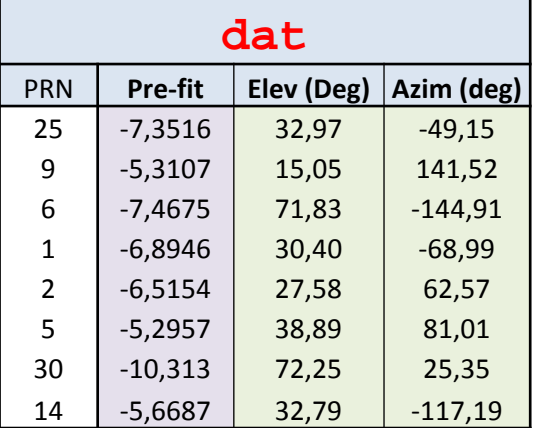

$$
\begin{bmatrix}\nPrefit^1 \\
Prefit^2 \\
\vdots \\
Prefit^n\n\end{bmatrix}\n=\n\begin{bmatrix}\n-\cos el^1 \sin az^1 & -\cos el^1 \cos az^1 & -\sin el^1 & 1 \\
-\cos el^2 \sin az^2 & -\cos el^2 \cos az^2 & -\sin el^2 & 1 \\
\vdots & \vdots & \ddots & \vdots \\
-\cos el^n \sin az^n & -\cos el^n \cos az^n & -\sin el^n & 1\n\end{bmatrix}\n\begin{bmatrix}\n\Delta e_{rec} \\
\Delta n_{rec} \\
\Delta u_{rec} \\
c dt_{rec}\n\end{bmatrix}
$$

Execute next sentence in a single line

**cat dat| gawk 'BEGIN{g2r=atan2(1,1)/45}{e=\$3\*g2r;a=\$4\*g2r; print \$2,-cos(e)\*sin(a),-cos(e)\*cos(a),-sin(e),1}' > M.dat**

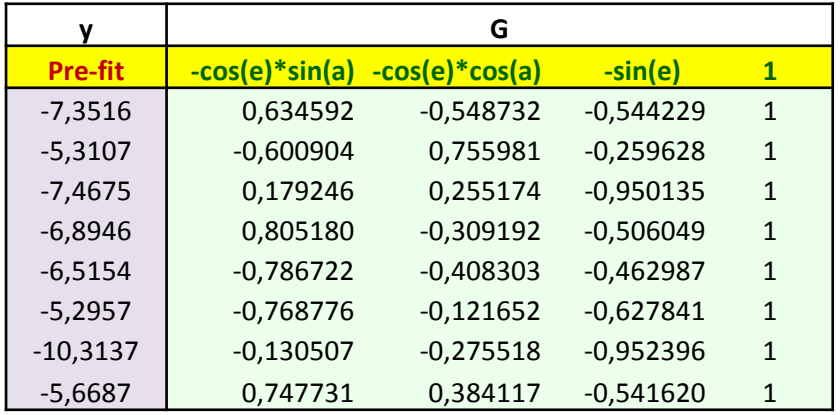

Next, we will use MATLAB (octave) to solve this equations system by Least Squares

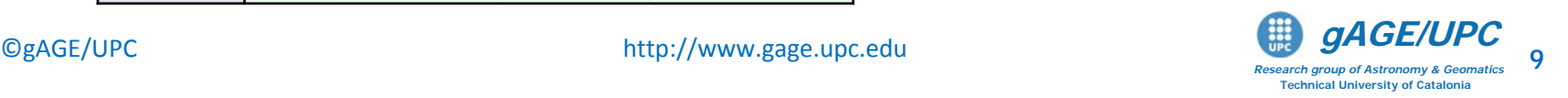

#### **2.3. Computing the LS solution with octave (or MATLAB)**

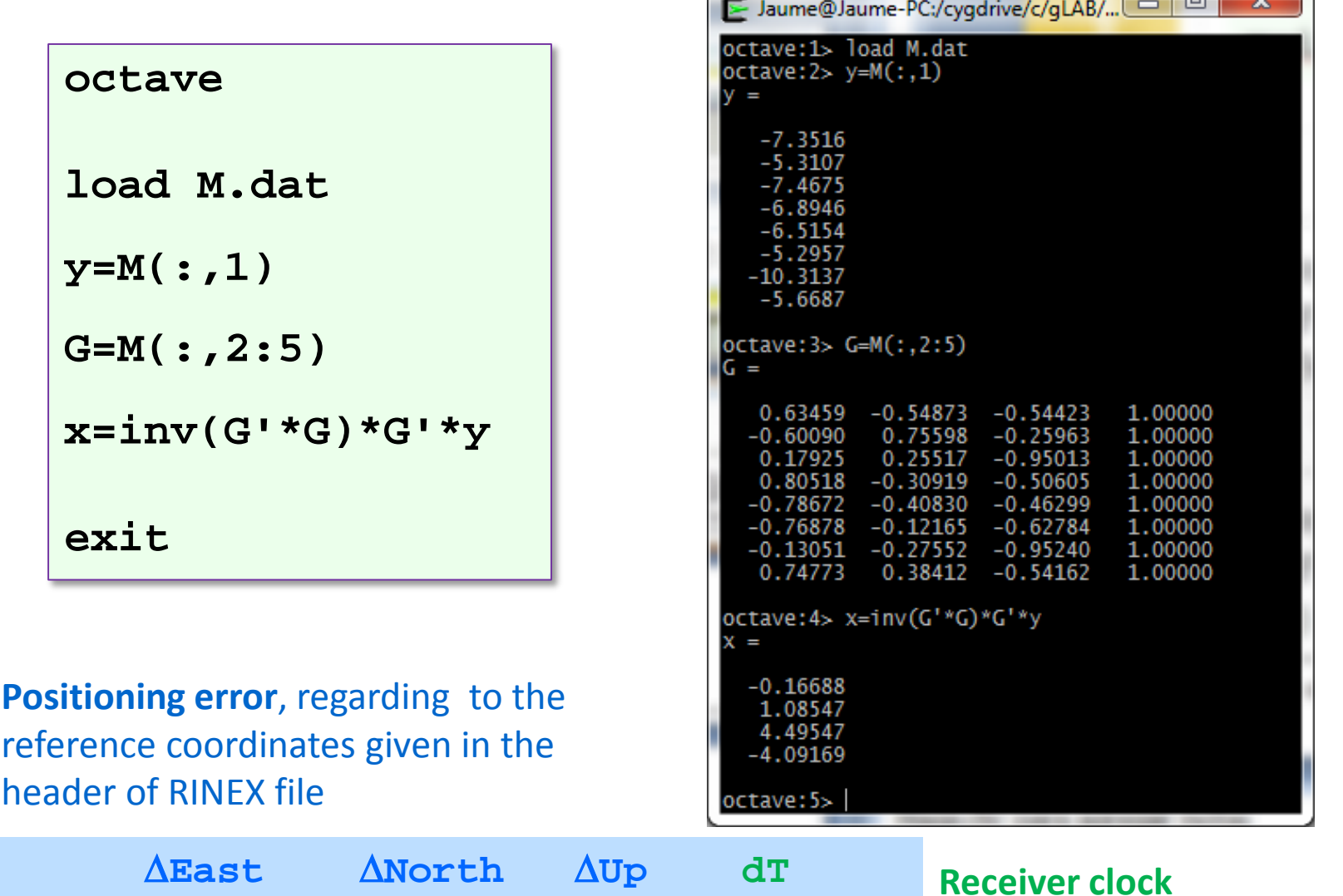

[**-0.16688 1.08547 4.49547 -4.09169**]

#### **Receiver clock offset**

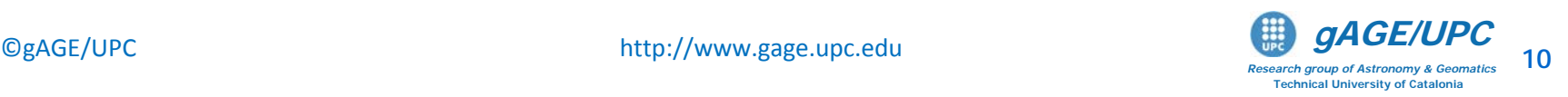

 $\Box$ 

**CV2** 

#### **2.4. Check results with gLAB**

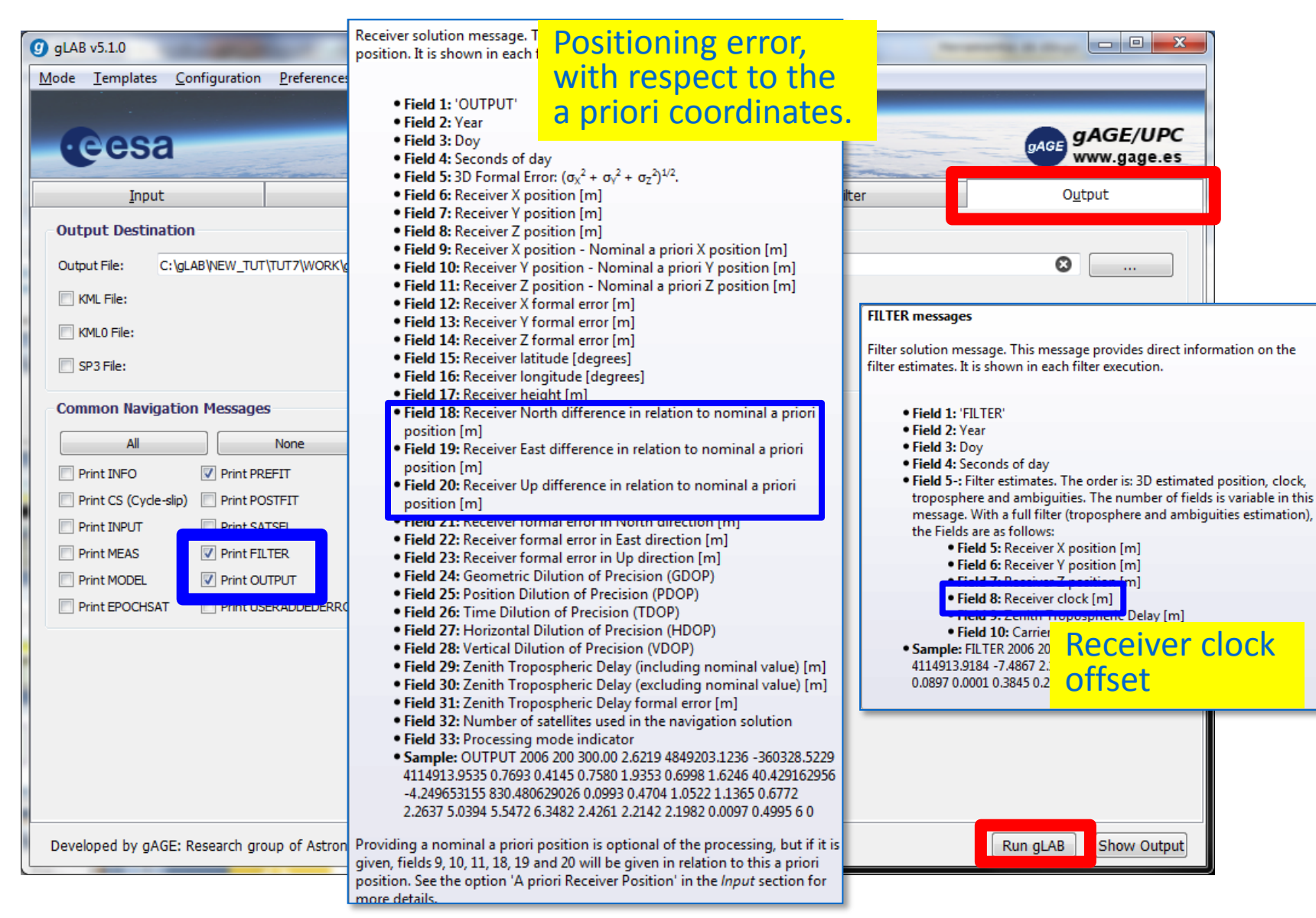

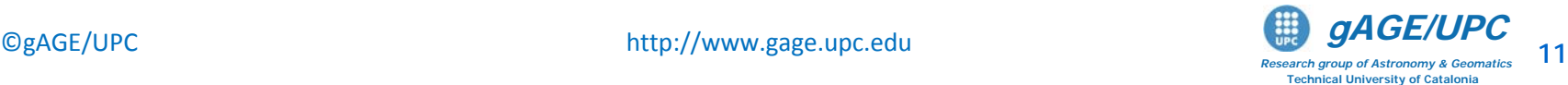

#### **Checking gLAB values:**

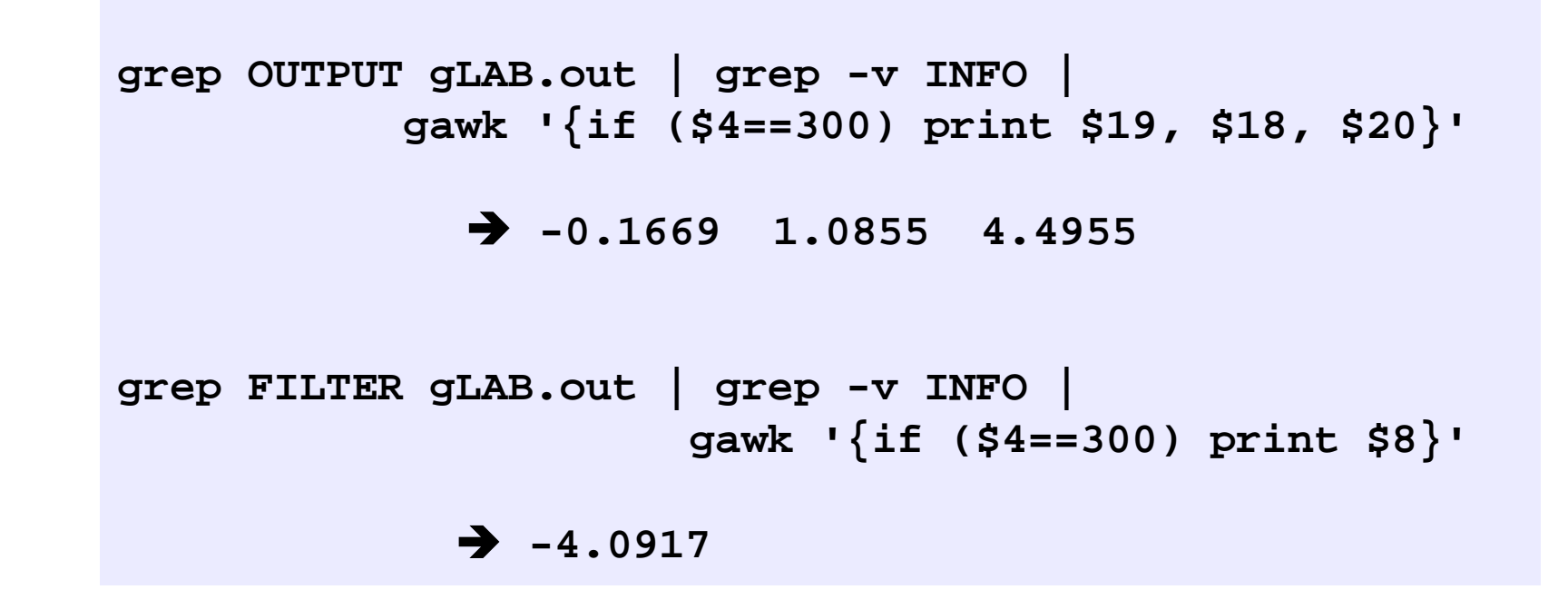

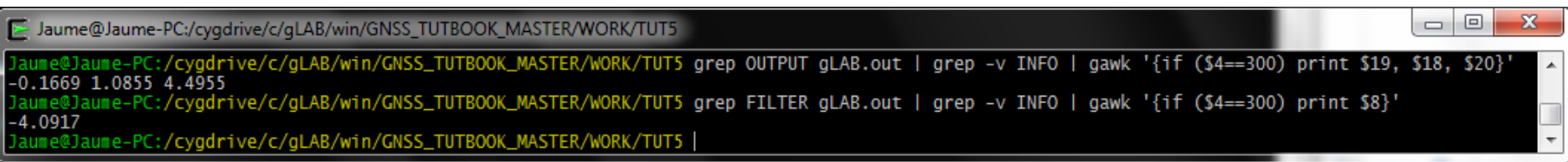

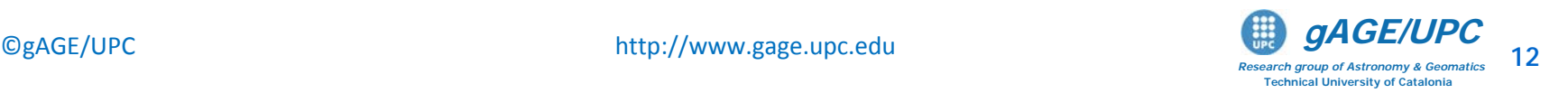

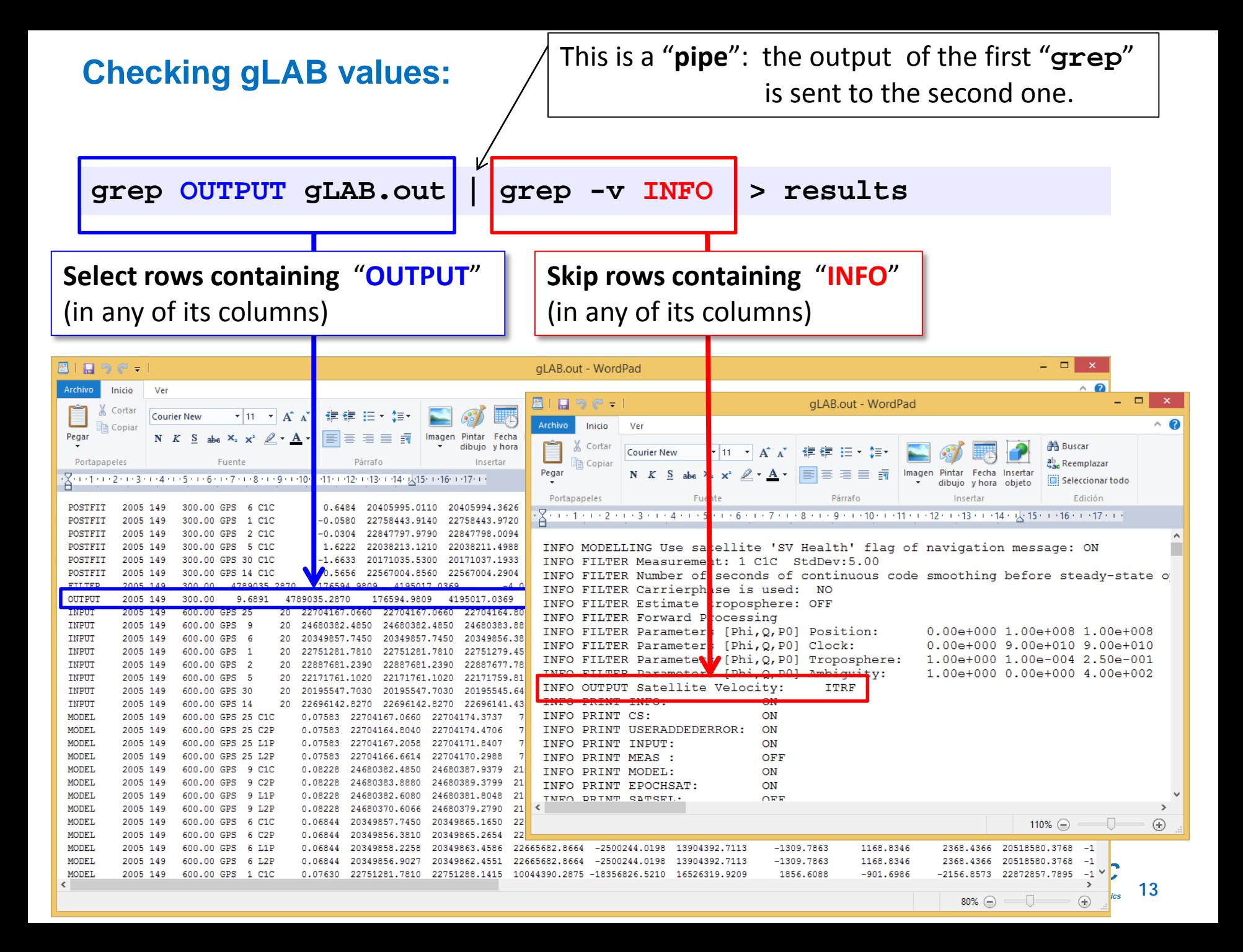

### **Navigation equations system and least Squares solution**

#### **Exercise 2:**

Repeat the previous exercise, but writing the system and computing the solution in (XYZ) coordinates.

Complete the next steps:

- 1.- Use gLAB to compute the prefit-residuals and satellite **(x,y,z)**  coordinates at time **t=300** seconds.
- 2.- Build up the navigation equations system to compute the solution in (XYZ) coordinates. Solve the system with MATLAB (octave).

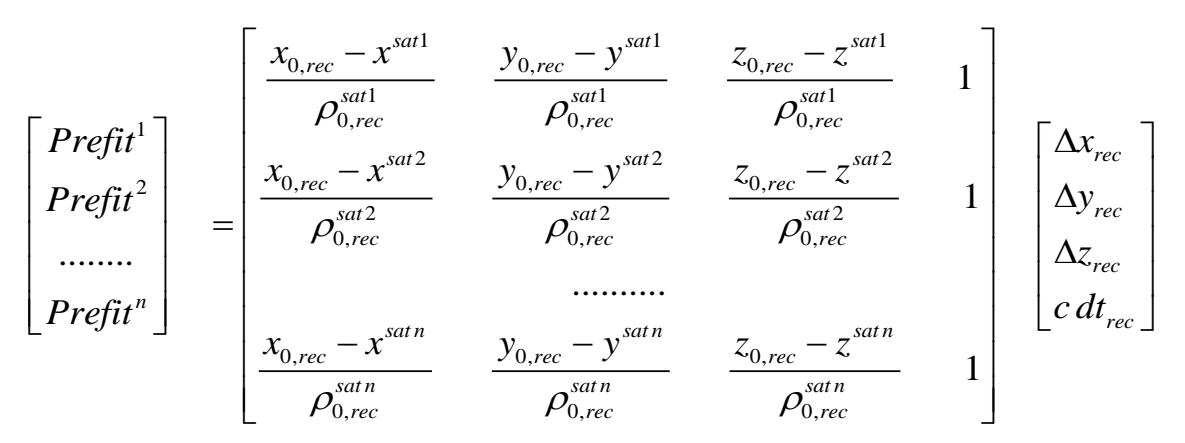

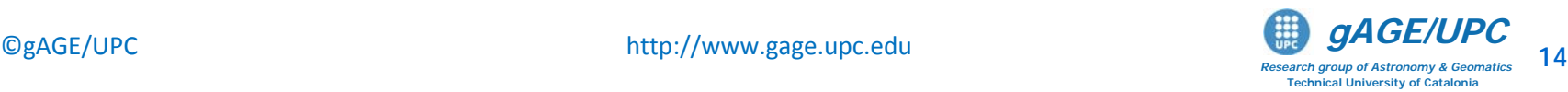

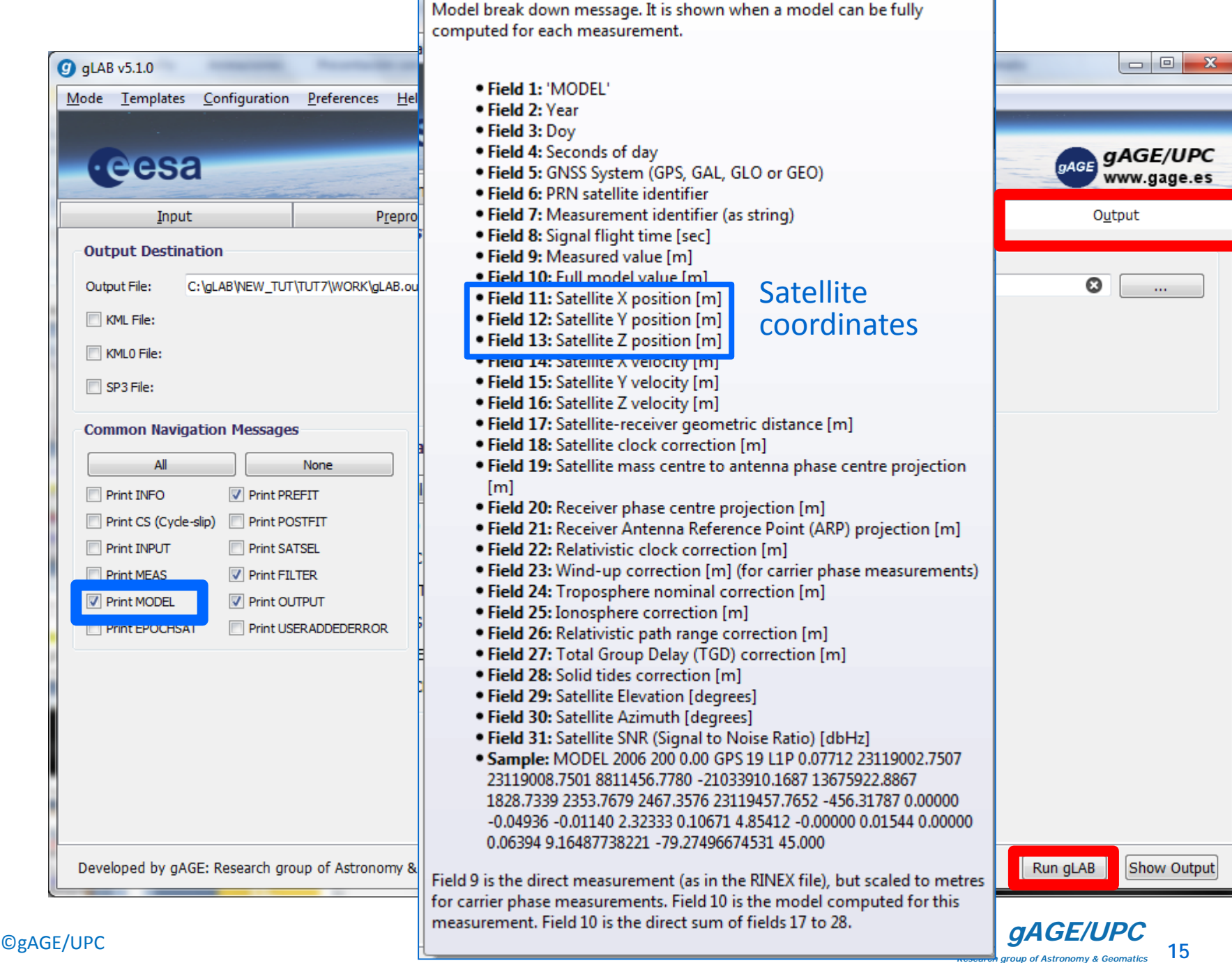

*Research group of Astronomy & Geomatics* **Technical University of Catalonia**

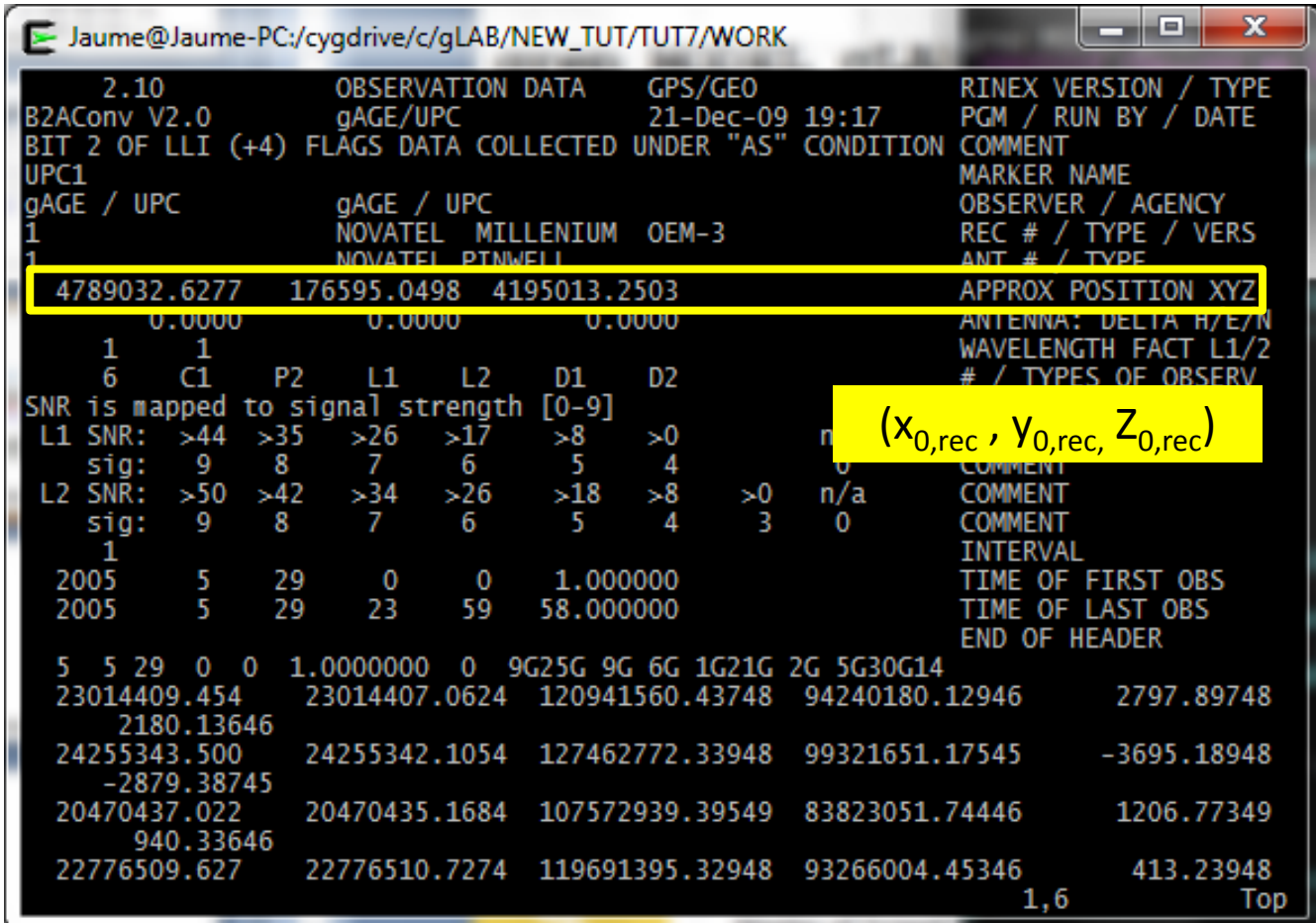

Receiver coordinates to linearize the equations ( *a priori* )

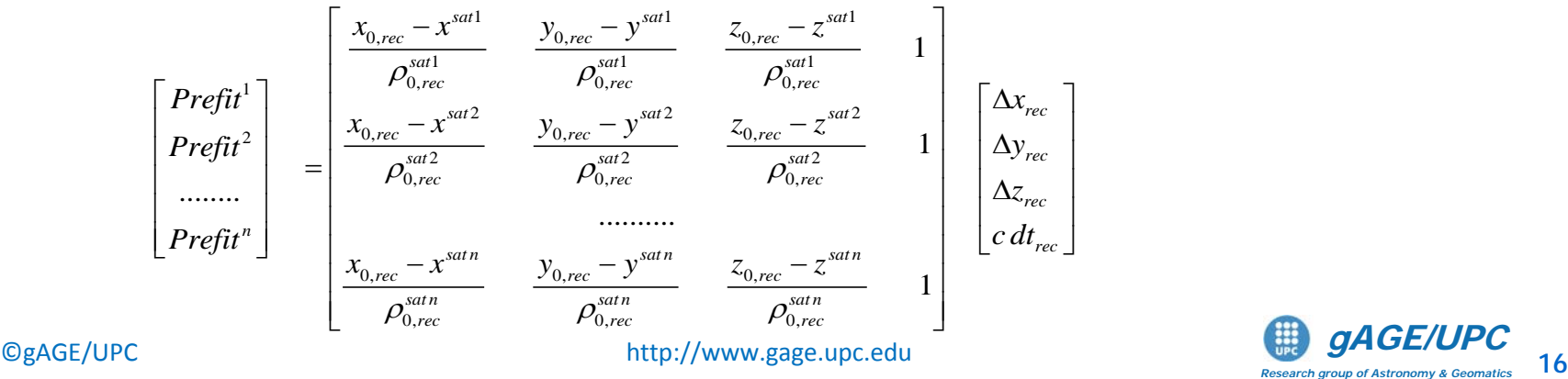

*Research group of Astronomy & Geomatics* **Technical University of Catalonia**

**x0,rec =4789032.6277 y0,rec = 176595.0498 z0,rec =4195013.2503**

#### **2.1 Pre-fit residual vector (y) and Geometry matrix (G) generation**

**grep** "**MODEL** " **gLAB.out | grep -v INFO | grep C1C | awk 'BEGIN{x=4789032.6277;y=176595.0498;z=4195013.2503}**

#### **{if (\$4==300)**

**{r1=x-\$11;r2=y-\$12;r3=z-\$13;r=sqrt(r1\*r1+r2\*r2+r3\*r3); print \$9-\$10,r1/r,r2/r,r3/r,1}}'>M.dat**

$$
\begin{bmatrix}\n\text{Prefix}^1 \\
\text{Prefix}^2 \\
\vdots \\
\text{Prefix}^n\n\end{bmatrix} = \begin{bmatrix}\n\frac{x_{0,rec} - x^{sat1}}{\rho_{0,rec}^{sat1}} & \frac{y_{0,rec} - y^{sat1}}{\rho_{0,rec}^{sat1}} & \frac{z_{0,rec} - z^{sat1}}{\rho_{0,rec}^{sat1}} & 1 \\
\frac{x_{0,rec} - x^{sat2}}{\rho_{0,rec}^{sat2}} & \frac{y_{0,rec} - y^{sat2}}{\rho_{0,rec}^{sat2}} & \frac{z_{0,rec} - z^{sat2}}{\rho_{0,rec}^{sat2}} & 1 \\
\vdots & \vdots & \vdots & \vdots \\
\frac{x_{0,rec} - x^{satn}}{\rho_{0,rec}^{satn}} & \frac{y_{0,rec} - y^{satn}}{\rho_{0,rec}^{satn}} & \frac{z_{0,rec} - z^{satn}}{\rho_{0,rec}^{satn}} & 1 \\
\frac{x_{0,rec} - x^{satn}}{\rho_{0,rec}^{satn}} & \frac{z_{0,rec} - z^{satn}}{\rho_{0,rec}^{satn}} & 1\n\end{bmatrix} \begin{bmatrix}\n\Delta x_{rec} \\
\Delta y_{rec} \\
\Delta z_{rec}\n\end{bmatrix}
$$

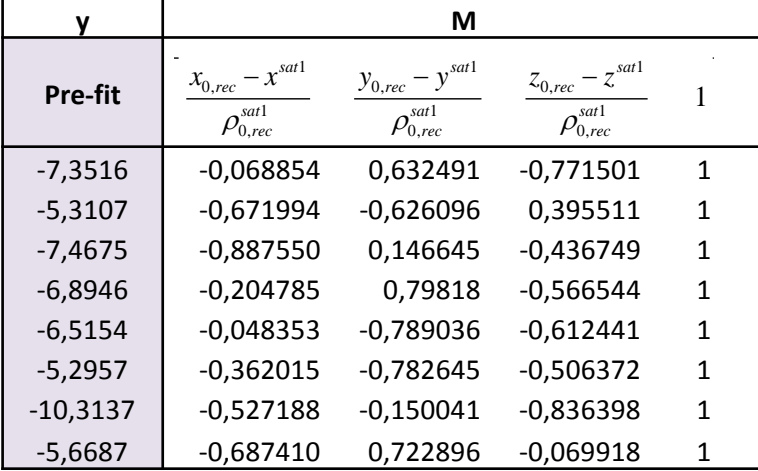

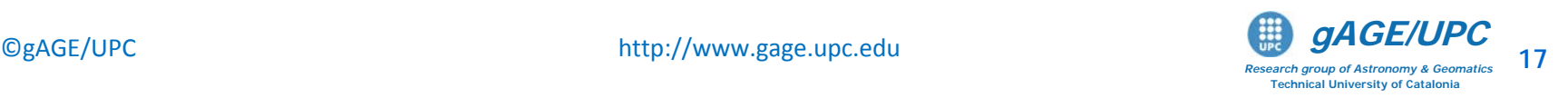

#### Checking gLAB equations values with gLAB:

#### **grep** "**PREFIT** " **gLAB.out | grep -v INFO | gawk '{if (\$4==300) print \$8,\$11,\$12,\$13, \$14}'**

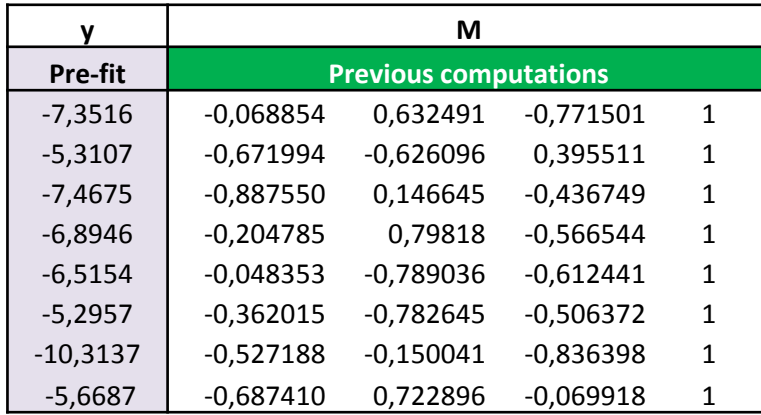

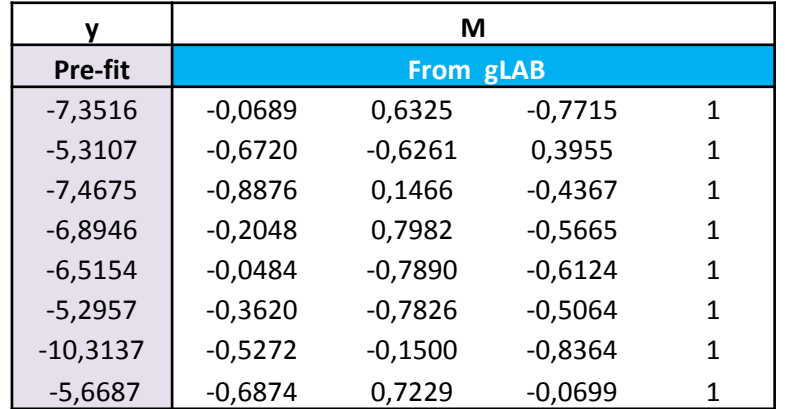

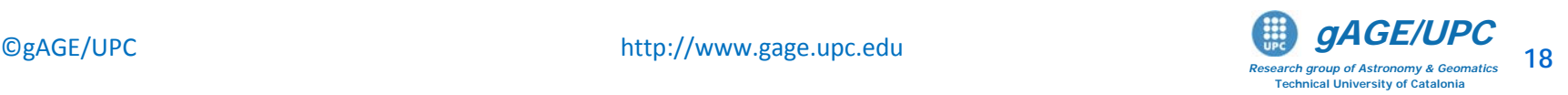

#### **2.3. Computing the LS solution with octave (or MATLAB)**

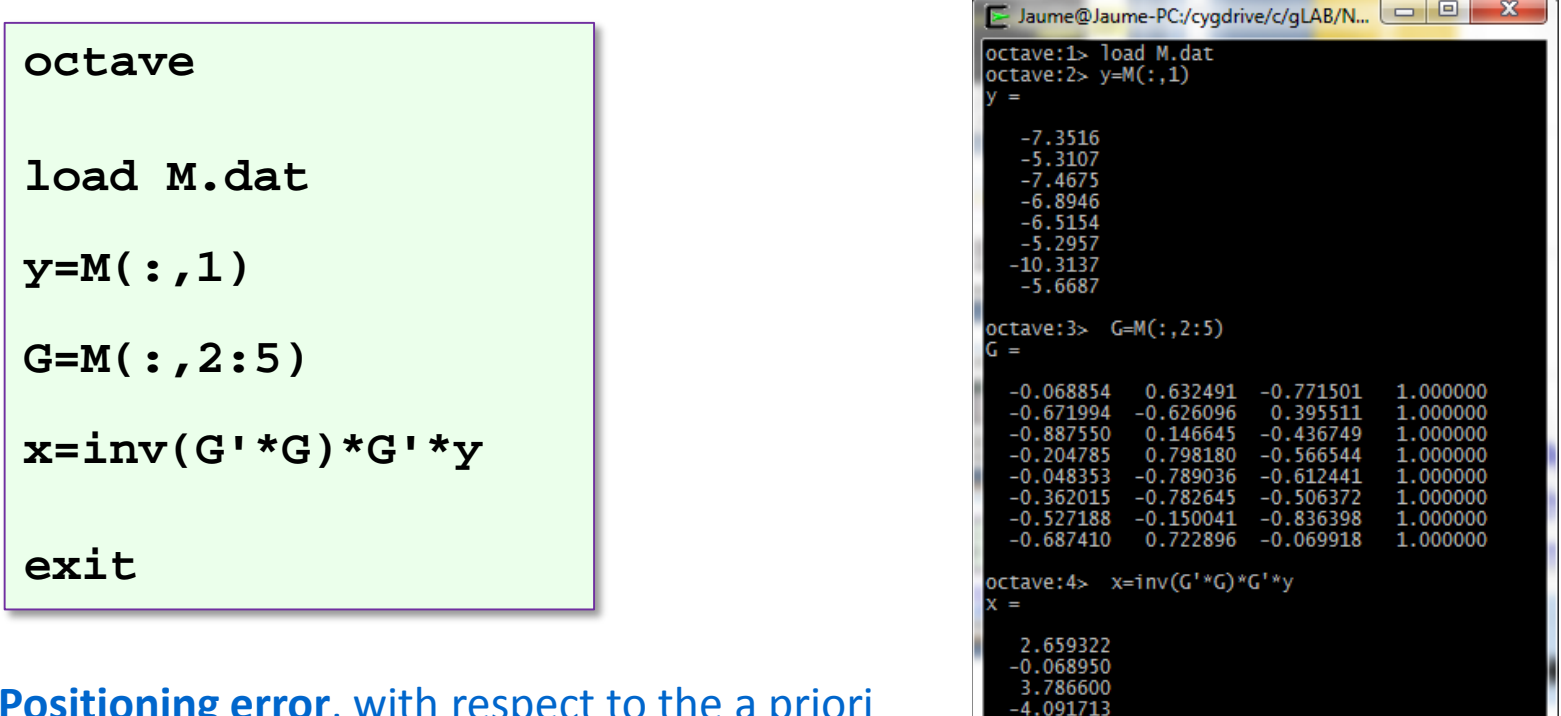

**Positioning error**, with respect to the a priori coordinates given in the header of RINEX file:

![](_page_17_Picture_118.jpeg)

octave: 5> exit

Finally, the receiver coordinates are:  
\n
$$
(x, y, z) = (x_{0,rec}, x_{0,rec}, x_{0,rec}) + (\Delta x, \Delta y, \Delta z)
$$
  
\n= (4789032.6277, 176595.0498, 4195013.2503) + (2.659322, -0.068950, 3.786600)  
\n= (4789035.2870, 176594.9808, 4195017.0369)

![](_page_17_Picture_5.jpeg)

### **Navigation equations system and Kalman Filter**

### **Exercise 3:**

The measurement file **UPC11490.05O** has been collected by a receiver with fixed coordinates. Using navigation file **UPC11490.05N**, compute the **SPP solution** in static mode and check *by hand* the computation of the Kalman filter solution for the first three epochs (i.e.  $t = 300$ ,  $t = 600$ and  $t = 900$  seconds).

Complete the next steps:

- 1. Set the default configuration of gLAB for the SPP mode. Then, in section [Filter], **select [ Static] in the Receiver Kinematics option**. To process the data, click Run button.
- 2. Write the Kalman filter equations. Check the configuration parameters applied by gLAB and compute by hand the solution for the first three epochs in file (i.e.  $t = 300$ ,  $t = 600$  and  $t = 900$  s).

*Note: Use prefit-residuals vector y(k) and design matrix G(k) from gLAB*

![](_page_18_Picture_7.jpeg)

### **Kalman filter** (see kalman.f)

![](_page_19_Figure_2.jpeg)

![](_page_19_Picture_3.jpeg)

![](_page_20_Picture_31.jpeg)

![](_page_20_Picture_1.jpeg)

#### **Filter configuration: From previous gLAB panel, it follows:**

- i. Filter configuration (according to gLAB):
	- $\bullet$  Initialisation:

 $\hat{\mathbf{x}}0 \equiv \hat{x}(0) = (0, 0, 0, 0),$ 

 $P0 \equiv P(0) = \sigma_0^2 I$ , with  $\sigma_0 = 3 \cdot 10^5$ m. (see comment [\*])

• Process noise  $Q$  and transition matrices  $\Phi$ :

$$
\mathbf{Q} \equiv \mathbf{Q}(k) = \begin{bmatrix} 0 & 0 & 0 & 0 \\ 0 & 0 & 0 & 0 \\ 0 & 0 & 0 & 0 \\ 0 & 0 & 0 & \sigma_{dt}^2 \end{bmatrix}, \ \ \Phi \equiv \Phi(k) = \begin{bmatrix} 1 & 0 & 0 & 0 \\ 0 & 1 & 0 & 0 \\ 0 & 0 & 1 & 0 \\ 0 & 0 & 0 & 0 \end{bmatrix}
$$

with  $\sigma_{dt} = 3 \cdot 10^5$ m.

- $\bullet$  Measurement covariance matrix:  $\mathbf{Rk} \equiv \mathbf{R}(k) = \sigma_y^2 \mathbf{I}$ , with  $\sigma_y = 1$  m.
- [\*]: By default, gLAB takes **P0** as:  $\sigma_0 = 1 \cdot 10^4$  m (coord.) and  $\sigma_0 = 3 \cdot 10^5$  m (clock), But the results will be basically the same. (we use here  $\sigma_0 = 3 \cdot 10^5$  m for coordinates and clock to easier computations)

![](_page_21_Picture_10.jpeg)

### **Kalman filter** (see kalman.f)

![](_page_22_Figure_2.jpeg)

![](_page_22_Picture_3.jpeg)

ii. Kalman filter iterations:

 $k=1$ :

Prediction

$$
x1^{-} = \Phi \cdot \hat{x}0
$$

$$
P1^{-} = \Phi \cdot P0 \cdot \Phi^{T} + Q
$$

Estimation

$$
P1 = [G1T \cdot R1-1 \cdot G1 + (P1-)-1]-1
$$
  

$$
\hat{x}1 = P1 \cdot [G1T \cdot R1-1 \cdot y1 + (P1-)-1 \cdot x1-1
$$

 $k=2$ :

Prediction

$$
x2^{-} = \Phi \cdot \hat{x}1
$$

$$
P2^{-} = \Phi \cdot P1 \cdot \Phi^{T} + Q
$$

Estimation

$$
P2 = [G2^{T} \cdot R2^{-1} \cdot G2 + (P2^{-})^{-1}]^{-1}
$$
  

$$
\hat{x}2 = P2 \cdot [G2^{T} \cdot R2^{-1} \cdot y2 + (P2^{-})^{-1} \cdot x2^{-}]
$$

 $k=3$ :

 $\sim$   $\sim$   $\sim$ 

![](_page_23_Picture_12.jpeg)

#### **Computation of pre-fit residuals an geometry matrix using gLAB (see previous exercise)**

![](_page_24_Picture_370.jpeg)

![](_page_24_Picture_371.jpeg)

![](_page_24_Picture_372.jpeg)

![](_page_24_Picture_373.jpeg)

![](_page_24_Picture_374.jpeg)

![](_page_25_Picture_84.jpeg)

![](_page_25_Picture_1.jpeg)

 $\frac{1}{18}$ 

 $\overline{\wedge}$ 

```
y1=M300(:,1);
G1=M300(:,2:5);
sigma_y=1
R1=(sigma_y)^2*eye(size(y1),size(y1))
y2=M600(:,1);
G2=M600(:,2:5);
sigma_y=1
R2=(sigma_y)^2*eye(size(y2),size(y2))
y3=M900(:,1);
G3=M900(:,2:5);
sigma_y=1
R3=(sigma_y)^2*eye(size(y3),size(y3))
```
![](_page_26_Picture_74.jpeg)

when the contract of the contract of the

and the company of the company of the

![](_page_26_Picture_2.jpeg)

```
• First iteration (t=300)
x1 = f i * x0P1_=fi*P0*fi'+Q
P1=inv(G1'*inv(R1)*G1+inv(P1_))
x1=P1*(G1'*inv(R1)*y1+inv(P1_)*x1_)
• Second iteration (t=600)
x2_=fi*x1
P2_=fi*P1*fi'+Q
P2=inv(G2'*inv(R2)*G2+inv(P2_))
x2=P2*(G2'*inv(R2)*y2+inv(P2_)*x2_)
• Third iteration (t=900)
x3_=fi*x2
P3_=fi*P2*fi'+Q
P3=inv(G3'*inv(R3)*G3+inv(P3_))
x3=P3*(G3'*inv(R3)*y3+inv(P3_)*x3_)
ii. Computations:
```
![](_page_27_Picture_69.jpeg)

**exit**

![](_page_28_Picture_93.jpeg)

![](_page_28_Figure_1.jpeg)

*Research group of Astronomy & Geomatics* **Technical University of Catalonia**

### **Cross-checking results with gLAB:**

#### **Coordinates (x,y,z)**

**grep OUTPUT gLAB.out | grep -v INFO > gLAB.tmp1**

$$
gawk ' \{if ( $4 == 300) print $9, $10, $11 \}' gLAB.tmp1
$$
\n
$$
2.6593 -0.0689 3.7866
$$

**gawk '{if (\$4==600) print \$9,\$10,\$11}' gLAB.tmp1 2.4861 0.1214 3.6351**

**gawk '{if (\$4==900) print \$9,\$10,\$11}' gLAB.tmp1 2.2904 0.1760 3.8697**

#### **Clock (dt)**

**grep FILTER gLAB.out | grep -v INFO > gLAB.tmp2**

![](_page_29_Picture_126.jpeg)

![](_page_29_Picture_9.jpeg)

### **Homework. Predicted Accuracy: Dilution Of Precision**

#### **Exercise 4:**

Using navigation file **UPC11490.05N**, compute the **Dilution Of Precision**  at time **t = 300** seconds: GDOP, PDOP, TDOP, HDOP, VDOP.

Complete the next steps:

1.- Using previous results of exercises 1 and 2, compute the Geometry matrix **G** in (x,y,z,t) and (e,n,u,t) coordinates at **t = 300** seconds :

$$
\mathbf{G}_{xyzt} = \begin{bmatrix} \frac{x_{0,rec} - x^{sat1}}{\rho_{0,rec}} & \frac{y_{0,rec} - y^{sat1}}{\rho_{0,rec}} & \frac{z_{0,rec} - z^{sat1}}{\rho_{0,rec}} & 1\\ \frac{x_{0,rec} - x^{sat2}}{\rho_{0,rec}} & \frac{y_{0,rec} - y^{sat2}}{\rho_{0,rec}} & \frac{z_{0,rec} - z^{sat2}}{\rho_{0,rec}} & 1\\ \frac{x_{0,rec} - x^{satn}}{\rho_{0,rec}} & \frac{y_{0,rec} - y^{satn}}{\rho_{0,rec}} & \frac{z_{0,rec} - z^{satn}}{\rho_{0,rec}} & 1\\ \frac{x_{0,rec} - x^{satn}}{\rho_{0,rec}} & \frac{y_{0,rec} - y^{satn}}{\rho_{0,rec}} & \frac{z_{0,rec} - z^{satn}}{\rho_{0,rec}} & 1 \end{bmatrix}
$$

$$
\mathbf{G}_{\text{emut}} = \begin{bmatrix} -\cos el^1 \sin az^1 & -\cos el^1 \cos az^1 & -\sin el^1 & 1 \\ -\cos el^2 \sin az^2 & -\cos el^2 \cos az^2 & -\sin el^2 & 1 \\ \cdots & \cdots & \cdots & \cdots \\ -\cos el^n \sin az^n & -\cos el^n \cos az^n & -\sin el^n & 1 \end{bmatrix}
$$

![](_page_30_Picture_7.jpeg)

#### 2.- Compute GDOP, PDOP, TDOP, HDOP, VDOP at time **t = 300**

• Geometric Dilution Of Precision:

**6** Position Dilution Of Precision:

\n**6** 
$$
P
$$

\n**7**  $P$ 

\n**8**  $P$ 

\n**9**  $P$ 

\n**10**  $P$ 

\n**11**  $P$ 

\n**12**  $P$ 

\n**13**  $P$ 

\n**14**  $P$ 

\n**15**  $P$ 

\n**16**  $P$ 

\n**17**  $P$ 

\n**18**  $P$ 

\n**19**  $P$ 

\n**10**  $P$ 

\n**11**  $P$ 

\n**12**  $P$ 

\n**13**  $P$ 

\n**14**  $P$ 

\n**15**  $P$ 

\n**16**  $P$ 

\n**17**  $P$ 

\n**18**  $P$ 

\n**19**  $P$ 

\n**10**  $P$ 

\n**11**  $P$ 

\n**12**  $P$ 

\n**13**  $P$ 

\n**14**  $P$ 

\n**15**  $P$ 

\n**16**  $P$ 

\n**17**  $P$ 

\n**18**  $P$ 

\n**19**  $P$ 

\n

 $\bullet$  Time Dilution Of Precision:

 $TDOP = \sqrt{q_{tt}}$ 

 $\left(\begin{array}{ccc} q_{ee} & q_{en} & q_{eu} & q_{et} \end{array}\right)$  $q_{ee}$   $q_{en}$   $q_{eu}$   $q$ • Horizontal Dilution Of Precision: *ee en eu et*  $q_{\scriptscriptstyle en}$   $q_{\scriptscriptstyle nn}$   $q_{\scriptscriptstyle na}$   $q$ *T*  $\bigcap$   $\bigcap$   $-1$   $\bigcap$   $\bigcap$  *en*  $\bigcap$   $\bigcap$   $\big$ −  $\mathbf{I} = (\mathbf{G}_{\mathit{enut}}^T \mathbf{G}_{\mathit{enut}})^{-1}$  $=(\mathbf{G}^T_{\scriptscriptstyle \mathit{env}}\mathbf{G}_{\scriptscriptstyle \mathit{env}})^{-1}$   $=$  $\mathbf{Q}_{\mathit{enut}} = (\mathbf{G}_{\mathit{enut}}^T \mathbf{G})$  $_{enut}$   $_{\sim}$   $_{enut}$   $_{enut}$  $q_{\scriptscriptstyle{eu}}$   $q_{\scriptscriptstyle{nu}}$   $q_{\scriptscriptstyle{uu}}$   $q$ *eu nu uu ut* • Vertical Dilution Of Precision:  $q_{_{et}}$   $q_{_{nt}}$   $q_{_{ut}}$   $q$  $\left( \begin{array}{ccc} q_{_{et}} & q_{_{nt}} & q_{_{ut}} & q_{_{tt}} \end{array} \right)$  $_{et}$   $\mathbf{q}_{nt}$   $\mathbf{q}_{ut}$   $\mathbf{q}_{tt}$ 

![](_page_31_Picture_6.jpeg)

![](_page_31_Picture_7.jpeg)

#### 3.- Check the coordinate transformation

#### Let **R** be the transformation matrix of  $(e, n, u, t)$  coordinates to  $(x, y, z, t)$

$$
\mathbf{R} = \begin{pmatrix} -\sin \lambda & -\sin \varphi \cos \lambda & \cos \varphi \cos \lambda & 0 \\ \cos \lambda & -\sin \varphi \sin \lambda & \cos \varphi \sin \lambda & 0 \\ 0 & \cos \varphi & \sin \varphi & 0 \\ 0 & 0 & 0 & 1 \end{pmatrix}
$$

Verify that the estimated coordinates in exercises 1 and 2 fulfill next relationship:

$$
\mathbf{R} \begin{pmatrix} e \\ n \\ u \\ t \end{pmatrix} = \begin{pmatrix} x \\ y \\ z \\ t \end{pmatrix}
$$

Verify the transformation:

$$
\mathbf{Q}_{\text{enut}} = \mathbf{R}^T \mathbf{Q}_{\text{xyzt}} \mathbf{R}
$$

Justify the matrix **R** and previous expressions. Crosscheck results with gLAB.

![](_page_32_Picture_8.jpeg)

![](_page_33_Figure_0.jpeg)

*Research group of Astronomy & Geomatics* **Technical University of Catalonia** ©gAGE/UPC **BACKUP SLIDE** http://www.gage.upc.edu **and a second of Astronomy & Geomatics** 35

**BACKUP SLIDE**

### From ECEF (x,y,z) to Local (e,n,u) coordinates

![](_page_34_Figure_1.jpeg)

$$
\begin{bmatrix}\n\Delta e \\
\Delta n \\
\Delta u\n\end{bmatrix} = \mathbf{R}_1[\pi/2 - \varphi] \mathbf{R}_3[\pi/2 + \lambda] \begin{bmatrix}\n\Delta x \\
\Delta y \\
\Delta z\n\end{bmatrix}
$$

 $\hat{\mathbf{e}} = (-\sin \lambda, \cos \lambda, 0)$  $\hat{\mathbf{n}} = (-\cos \lambda \sin \varphi, -\sin \lambda \sin \varphi, \cos \varphi)$  $\hat{\mathbf{u}} = (\cos \lambda \cos \varphi, \sin \lambda \cos \varphi, \sin \varphi)$ 

$$
\begin{bmatrix}\n\Delta e \\
\Delta n \\
\Delta u\n\end{bmatrix} = \begin{bmatrix}\n-\sin \lambda & \cos \lambda & 0 \\
-\cos \lambda \sin \varphi & -\sin \lambda \sin \varphi & \cos \varphi \\
\cos \lambda \cos \varphi & \sin \lambda \cos \varphi & \sin \varphi\n\end{bmatrix} \begin{bmatrix}\n\Delta x \\
\Delta y \\
\Delta z\n\end{bmatrix}
$$

![](_page_34_Picture_5.jpeg)

# **Thank you**

![](_page_35_Picture_1.jpeg)

![](_page_36_Picture_0.jpeg)

 $\bigcirc$ gAGE/UPC http://www.gage.upc.edu **and the support of ASE/UPC** 38

*Research group of Astronomy & Geomatics* **Technical University of Catalonia**

# **Acknowledgements**

- The ESA/UPC GNSS-Lab Tool suit (gLAB) has been developed under the ESA Education Office contract N. P1081434.
- The data set of GRACE-A LEO satellite was obtained from the NASA Physical Oceanography Distributed Active Archive Center at the Jet Propulsion Laboratory, California Institute of Technology.
- The other data files used in this study were acquired as part of NASA's Earth Science Data Systems and archived and distributed by the Crustal Dynamics Data Information System (CDDIS).
- To Pere Ramos-Bosch for his fully and generous disposition to perform gLAB updates in his afterhours.
- To Adrià Rovira-Garcia for his contribution to the edition of this material and gLAB updating.
- To Deimos Ibáñez for his contribution to gLAB updating and making the Windows installable version for this tutorial.

![](_page_37_Picture_7.jpeg)